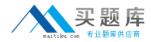

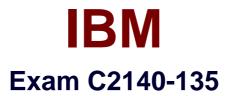

# **Rational Host Access Transformation Services (HATS) v7.1**

Version: 3.0

[Total Questions: 59]

http://www.maitiku.com QQ:860424807

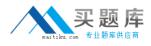

## **Question No:1**

HATS Web applications can be deployed to WebSphere Application Server running onwhichoperating systems?

- A. Windows, AIX, IBM i, z/OS, or Linux on z
- B. IBM i or z/OS only
- C. Linux on System i or System z only
- D. Windows or Linux only

Answer: A

#### **Question No : 2**

Text replacement can be defined at various artifact levels. What is NOT a valid level to define textreplacement?

- A. project level
- **B.** rendering item level
- C. screen customization level
- **D.** transformation level

#### Answer: D

#### **Question No:3**

To help with debugging HATS applications on a test or production system, a displayterminal

window can be displayed. Which statement is FALSE about the display terminal window?

**A.** Turning on the display terminal option can seriously affect performance or overload the server.

**B.** The display terminal functions can be turned on using the extended HATS application button

standard.

**C.** It is possible to interact with the host application using the host screen in the terminal window.

D. The display terminal functions can be turned on for any new host connections by

selecting the Enable Display Terminal box on the Trace Settings panel.

## Answer: B

## **Question No:4**

What happens when a user double-clicks an item in the HATS rich client Applications view?

- A. A new instance of the selected application is opened.
- B. The existing instance of the selected application is activated.
- **C.** The user is prompted to update the connection settings for the selected application.
- **D.** The user is shown a list of all running instances of the application.

#### **Answer: A**

## Question No : 5

Which widget allows manual entry of text and provides a valid value list?

- A. Combo
- B. List
- C. Popup
- D. Text input

Answer: C

#### **Question No:6**

Which statement is true about SSL connection security in HATS?

**A.** The connection from Web browser to application server canbe encrypted using the SSL tab in

the connection editor.

**B.** An encrypted connection can be used without importing a certificate if the server certificate is

signed by a well-known certificate signer, such as Thawte.
C. An SSL-secured application canbe tested offline using the host simulator facility.
D. 3270, 3270e, 5250, 5250W, and VT connections can be encrypted with SSL.

## Answer: B

## **Question No:7**

After creating a custom host component class, which action must be performed to ensure itfunctions properly at runtime?

- A. store the new component in the /CustomComponent folder in the Navigator view
- **B.** turn on Global Variable Overrides in Project Settings
- **C.** enable the CustomComponent class in the style sheet
- D. modify the WAR class loader policy of the HATS application

#### Answer: D

## Question No : 8

What is the scope of shared global variables in a rich client environment?

- A. only instances of the same HATS rich client application
- B. only instances of HATS rich client applications in thesame EAR
- C. all application instances running in the environment
- **D.** Shared global variables are not available in a HATS rich client environment.

#### Answer: C

## **Question No:9**

On which environment(s) are HATS Web applications, developed using the HATS Toolkit, supported to be deployed and run?

A. Eclipse RCP and Lotus
(R)
Expeditor Client
B. IBM WebSphere application server production runtime
C. IBM and non-IBM Portal Server production runtime